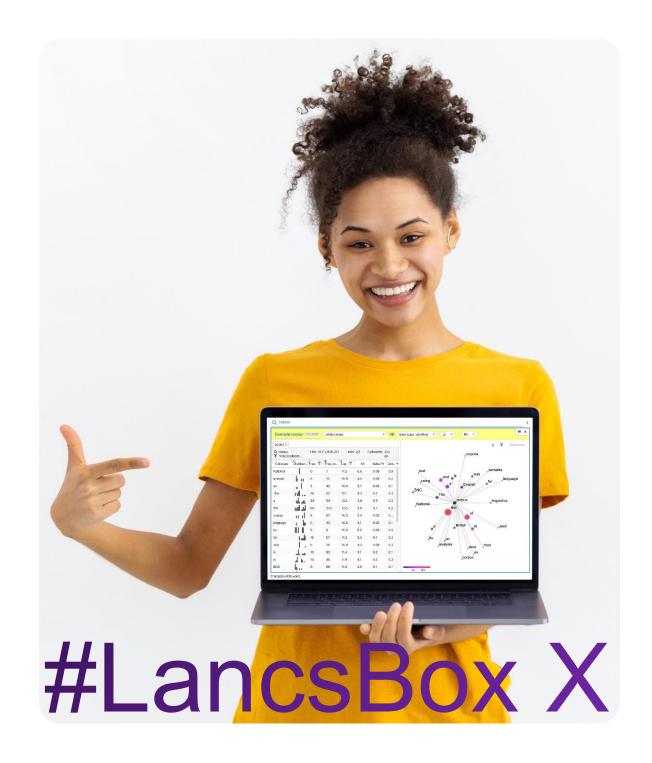

# GraphColl

# **Exercises: Collocations in context with GraphColl**

In this worksheet, you will explore collocation graphs and networks using the GraphColl tool in #LancsBox X. The GraphColl tool identifies collocations and displays them in a table and as a collocation graph or network. It can be used, for example, to:

- Find the collocates of a word or phrase.
- Find colligations (co-occurrence of grammatical categories).
- Visualise collocations and colligations.
- Identify shared collocates of words or phrases.

**GraphColl** collocation graphs collocation networks Finding collocates Task 1 In this task, you will practice finding collocates and interpreting interpreting collocation statistics. Go to the GraphColl tool in #LancsBox X, select the BNC2014 corpus, and search for the expressions in the table below. Note down top collocates according to different association measures and the colloction frequency. Tip: By default, collocates are sorted and filtered by log Dice. Remove filter from the log Dice column and by clicking on this column. A triangle indicates that this column sort collocates according to <sup>\*</sup> Freq. (collocation) ▼ Freq. (collo...▼ Freq. (corp... Top MI collocate Most frequent **Top log Dice** Search term collocate collocate alcohol sex [hw="drug" pos="N.\*"]

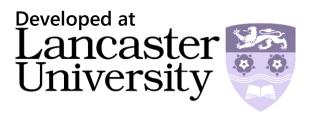

# Collocation graph

A collocation graph shows the relationship between a node, which is in the middle of the graph, and its collocates, which are displayed around the node. The closer the collocate is to the node, the stronger the association. The position of the collocates indicates the position in the text, before or after the node, while the size of the collocate reflects the frequency of co-occurrence. Finally, the colour indicates the frequency of the word anywhere in the corpus on the scale from blue (small) to red (large).

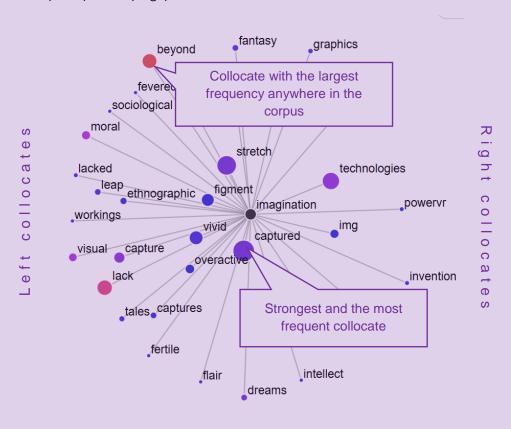

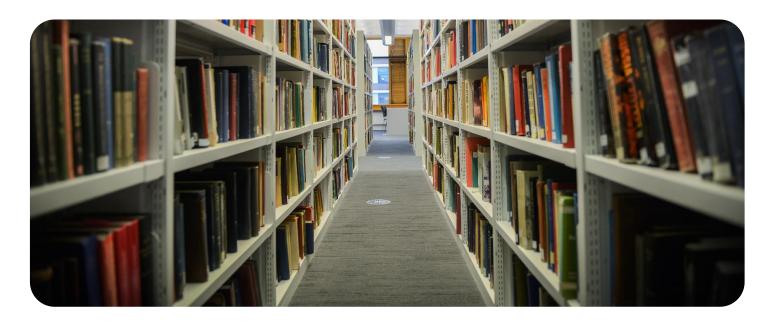

#### Task 2

## Interpreting collocation graphs

This task demonstrates how corpus data can be used to identify and visualise important associations in language and discourse. You will be using BNC2014.

What associations can you think of when you see the word 'alcohol'? Write down at least five.

Now check your answers using corpus data:

- In GraphColl, search for alcohol and create a collocation graph using log Dice as an association measure (default setting). How many of the associations listed under 2a appear in the graph? Which ones are these?
- 2c Now change the unit setting from 'word (lowercase)' to 'lemma'. How did this change the graph?

**Tip:** To select 'lemma' as the unit, go to the top bar and in the drop-down find 'lemma'. Other options, such as pos, sem etc. are also possible.

BNC2014 2.0 CLAWS7 whole corpus 

102M lemma

Apply filter N to the collocate column to modify graph that you have created in 2c. This means that only lemmas, which are nouns will be shown. Sort the table according to 'Freq (collocation)'. What are the five most frequent nouns (concepts) associated with alcohol? How often do they occur with 'alcohol'?

**Tip:** Hover your mouse over the 'Colocate' and click on the filter icon **\textstyle{\textstyle{1}}**. Type in '\_N' and click on the checked box icon **\textstyle{\textstyle{2}}**. Finally, click on the **\textstyle{4}** button.

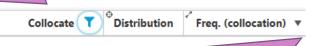

#### Task 3

## Creating and interpreting collocation networks

In this task, you will create collocation networks that show association and cross associations related to substance use and abuse. In GraphColl, use the BNC2014 and search first for alcohol and then for [hw="drug" pos="N.\*"].

3a

Fill in the table below.

| Search term           | Collocate candidates | Collocates matching statistical criteria |
|-----------------------|----------------------|------------------------------------------|
| alcohol               |                      |                                          |
| [hw="drug" pos="N.*"] |                      |                                          |

**Tip:** GraphColl provides detailed information about collocates. The first line indicates possible collocate candidates based on co-ocurrences (15,221). The second line indicates the number of collocates matching given statistical criteria (94)

| Q word               | Hits: 14,408 (140.83) | Texts: 5,611/88,171 | Collocates: 15,221 |
|----------------------|-----------------------|---------------------|--------------------|
| T "Log Dice"=numberR |                       |                     | 94                 |

Examine shared collocates first in the graph and then in an overview table (click at the icon to see the overview table.) How many shared collocates there are? In what contexts do they occur?

Interpret the findings from the perspective of corpus-based discourse analysis. What discourses related to alcohol and drug use and abuse have you identified in the BNC2014? What does this indicate about the British society and culture?